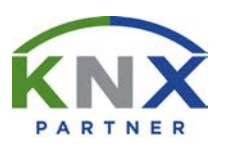

# **[ENGLISH](#page-0-0) [GERMAN](#page-1-0)**

#### **[FRENCH](#page-2-0)**

# **KNX PARTNERSHIP CONCEPT**

### <span id="page-0-0"></span>**WHAT:**

KNX Association International offers companies that want to specialize in the KNX technology the possibility to become a KNX partner by having their staff participate in the KNX Basic course organized by a KNX certified training centre<sup>1</sup>.

# **HOW:**

- 1) Go to [https://my.knx.org](https://my.knx.org/) and select "Log in". If you are an existing customer, enter KNX Login and password. Select "Create a MyKNX account" when you are a new customer. Fill in all required fields.
- 2) Login to your MyKNX account [\(https://my.knx.org\)](https://my.knx.org/)
- 3) Click on "My account" and go to "Applications".
- 4) Select "Subscribe to a KNX certified course"

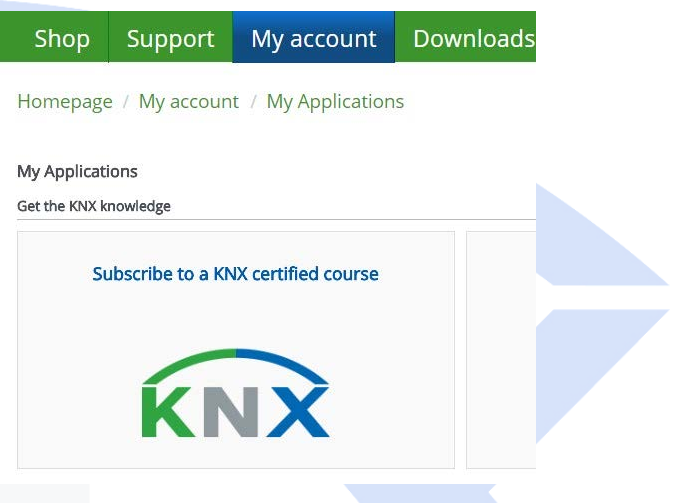

Upon confirmation by the training centre, you will receive an **ETS5 Lite** voucher **(worth 140 EUR)**! [2](#page-0-2)

After passing the theoretical and practical exam with minimum 50 %, KNX Association will put the following items at your disposal in your MyKNX account:

- KNX Partner Certificate
- KNX Partner logo
- Voucher, allowing you to enjoy an additional discount of **200 EUR** when upgrading your ETS5 Lite license to **ETS5 Professional** [3](#page-0-3)

Your company will also be published on the KNX website[4](#page-0-4).

<span id="page-0-1"></span><sup>&</sup>lt;sup>1</sup> For a list of KNX certified training centres click: [https://www.knx.org/knx-en/for-professionals/community/training](https://www.knx.org/knx-en/for-professionals/community/training-centres/index.php)[centres/index.php](https://www.knx.org/knx-en/for-professionals/community/training-centres/index.php)

<span id="page-0-2"></span> $2$  Only valid for full training sessions (not valid if you follow a 12-hour practical course + exam only)

<span id="page-0-3"></span><sup>3</sup> Only valid for full training sessions (not valid if you follow a 12-hour practical course + exam only)

<span id="page-0-4"></span><sup>4</sup> Partner will be able to manage his MyKNX account, i.e. he can state whether he does not want to be published on the KNX website [\(www.knx.org\)](http://www.knx.org/).

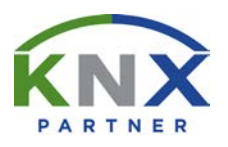

### **KNX PARTNERSHIP CONCEPT**

#### <span id="page-1-0"></span>**WAS:**

KNX Association International bietet jenen Unternehmen, das sich auf dem Arbeitsgebiet des KNX Systems fachlich qualifizieren will, die Möglichkeit um sich als KNX Partner auszuweisen. Voraussetzung ist die erfolgreiche Teilnahme an einem KNX Grundkurs bei einer KNX zertifizierten Schulungsstätte<sup>1</sup>.

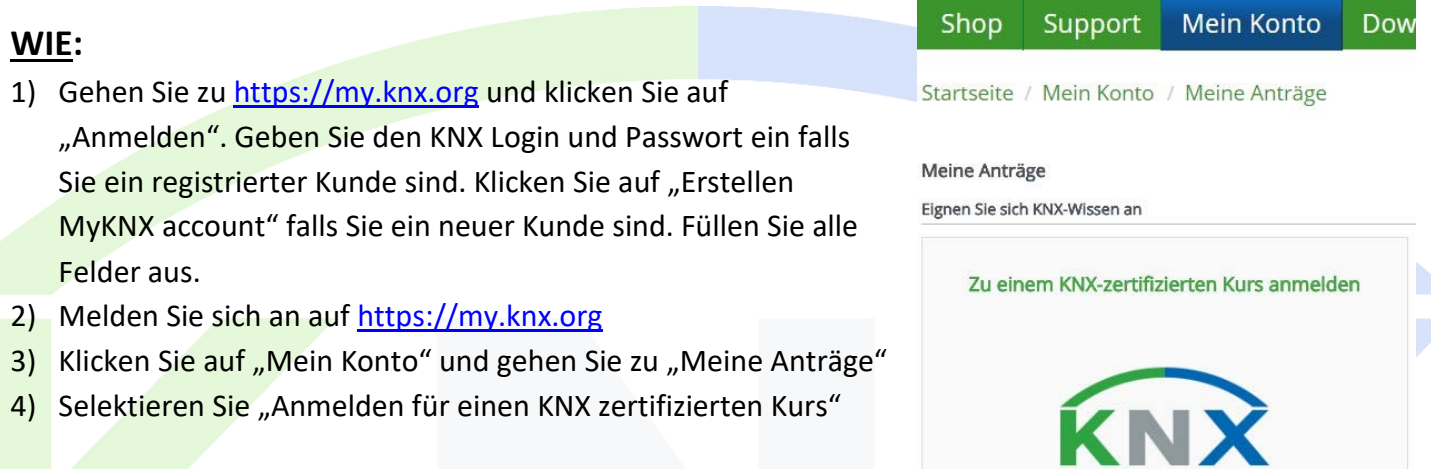

Nach der Bestätigung Ihres Antrags durch die zertifizierte Schulungsstätte bekommen Sie einen **ETS5 Lite** Gutschein **(140 EUR)**![2](#page-1-2)

Wenn Sie die theoretische und praktische Prüfung mit jeweils 50 % bestehen, wird KNX Association folgendes in Ihrem MyKNX Konto zur Verfügung stellen:

- KNX Partnerzertifikat
- KNX Partnerlogo
- Gutschein, mit dem Sie einen zusätzlichen Rabatt von **200 EUR** erhalten, wenn Sie Ihre ETS5 Lite Lizenz auf die **ETS5 Professional** aktualisieren[3](#page-1-3)

Ihre Firma wird auch auf der KNX Website veröffentlicht<sup>[4](#page-1-4)</sup>.

[\(www.knx.org\)](http://www.knx.org/).

<span id="page-1-1"></span><sup>&</sup>lt;sup>1</sup> Bitte klicken Sie auf <https://www.knx.org/knx-en/for-professionals/community/training-centres/index.php> für eine Liste der KNX zertifizierten Schulungsstätten.

<span id="page-1-2"></span><sup>2</sup> Nur gültig bei Teilnahme einer Schulung über die gesamte Dauer (Gilt nicht für den 12-Stunden Praxiskurs + die Prüfung)

<span id="page-1-4"></span><span id="page-1-3"></span><sup>3</sup> Nur gültig bei Teilnahme einer Schulung über die gesamte Dauer (Gilt nicht für den 12-Stunden Praxiskurs + die Prüfung) <sup>4</sup> Der Partner kann sein MyKNX Konto verwalten, d.h. er kann angeben ob er nicht auf der KNX Website aufgelistet will

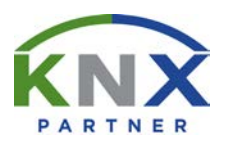

### **KNX PARTNERSHIP CONCEPT**

### <span id="page-2-0"></span>**QUOI** :

KNX Association International offre à toutes les sociétés qui veulent se qualifier dans le domaine du système KNX la possibilité de devenir partenaire KNX à condition que son personnel participe au cours de Base dans un centre de formation certifié<sup>1</sup>.

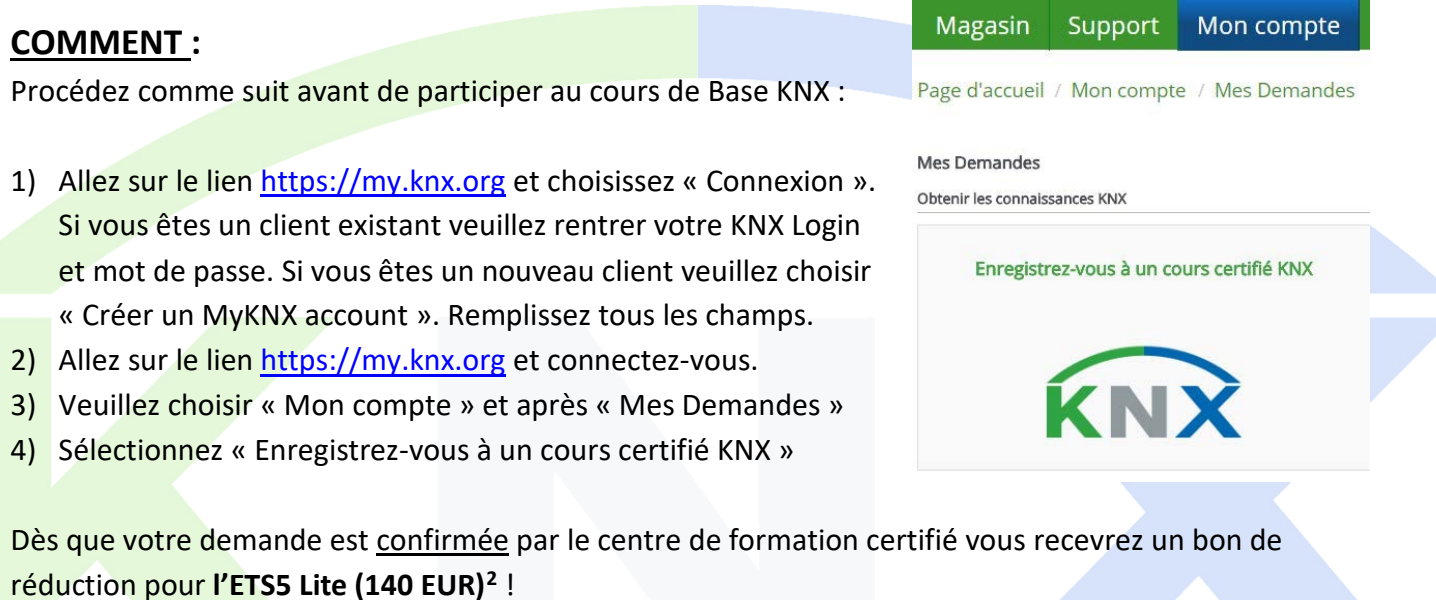

Si vous passez les examens théorique et pratique avec un résultat d'au moins 50 %, KNX Association mettra à votre disposition dans votre compte MyKNX :

- Certificat de Partenariat KNX
- Le logo partenariat KNX
- Bon de réduction, avec lequel vous obtenez une réduction supplémentaire de **200 EUR** si vous faites la mise à jour de votre licence ETS5 Lite vers **ETS5 Professional[3](#page-2-3)**

Votre société sera également publiée sur le site web de KNX Association[4.](#page-2-4)

<span id="page-2-1"></span><sup>&</sup>lt;sup>1</sup> Cliquez sur<https://www.knx.org/knx-en/for-professionals/community/training-centres/index.php> pour une liste de centres de formation certifiés KNX.

<span id="page-2-2"></span><sup>2</sup> Uniquement pour un cours complet (le cours 12h pratique + l'examen seul n'est pas valable)

<span id="page-2-3"></span><sup>3</sup> Uniquement pour un cours complet (le cours 12h pratique + l'examen seul n'est pas valable)

<span id="page-2-4"></span><sup>4</sup> Le partenaire sera capable de gérer son compte MyKNX, c'est-à-dire qu'il peut mentionner s'il ne veut pas être publié sur le site web de KNX Association [\(www.knx.org\)](http://www.knx.org/)